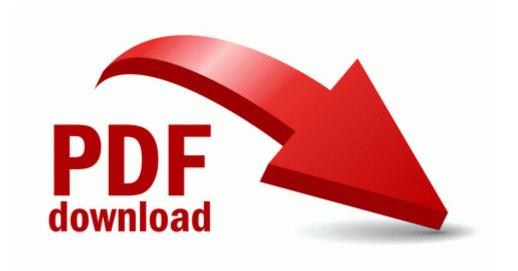

## Study guide for the giver

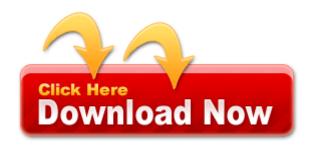